# **Engineering Technology (ENGR 101)**

# **Arduino and light sensors**

### **Mohammad Nekooei**

**Engineering and Computer Science**

**Victoria University of Wellington**

# **Introduction Why Sensors**

- Human body has the five sensory organs :
	- eye,
	- ear,
	- tongue,
	- nose,
	- skin.
- Human take the information about the environment and react.
- An automatic system is very much like the human body.
	- It receives information and command inputs
	- It sends this information as input signals to Arduino.
	- Arduino can make decisions and respond by sending output signals to actuators and indicators.
- Sensors in this course:
	- Light Sensor
	- Ultrasonic Distance Sensor

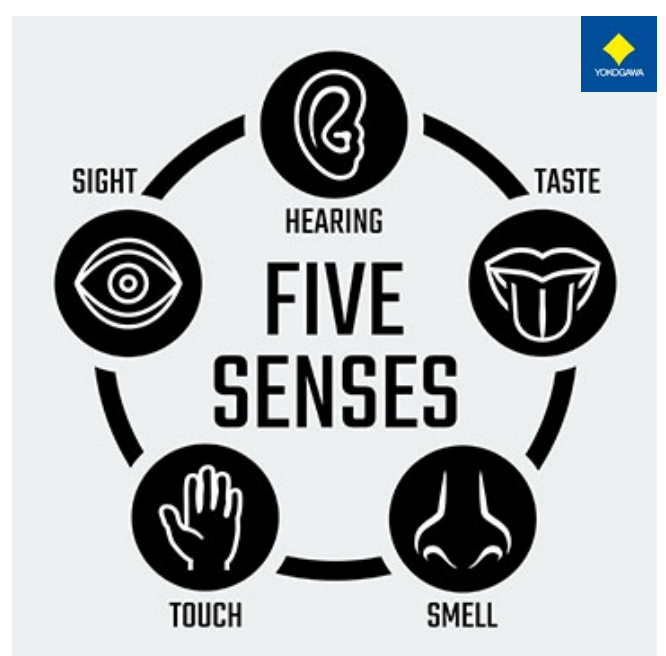

# **Road Map**

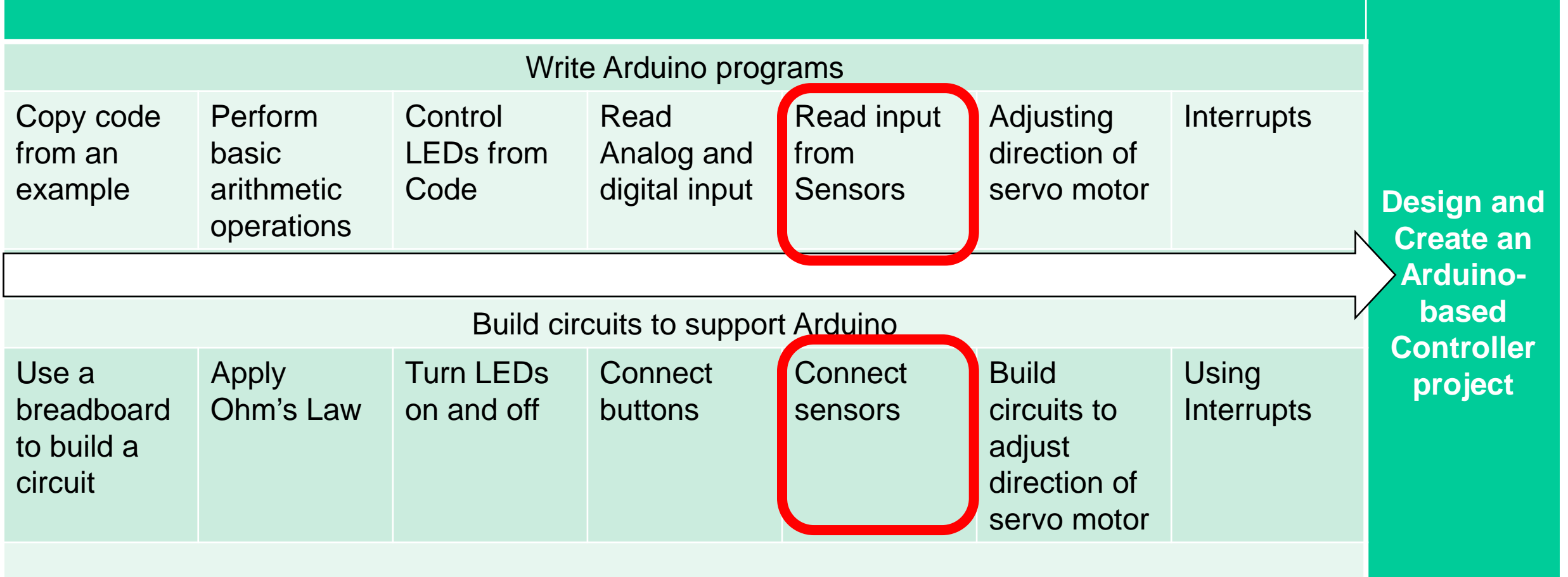

# **Light Sensor**

• Photoresistor or photocell is one type of light sensors

**Electronic symbol**

ENGR 101 Arduino: 239

- The resistance of a photoresistor decreases with increase in incident light intensity (luminosity)
	- lux is the unit of illuminance, measuring luminous flux per unit area.
	- Luminous flux or luminous power is the measure of the perceived power of light.

#### **Illuminance Vs. Photo Resistance**

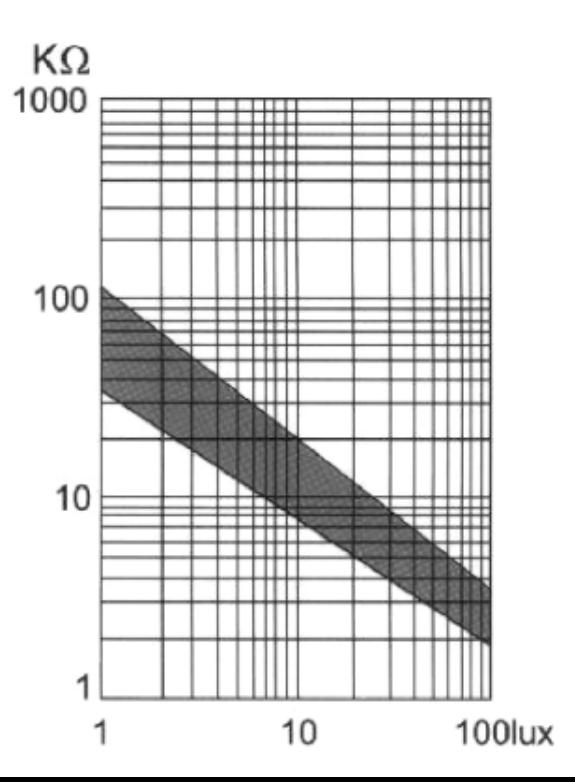

## **Photoresistor**

- Arduino cannot measure the change in resistor
	- To measure the change in resistance, we use another resistor to create voltage divider.
	- As the resistance of photocell changes, it will cause a change in voltage divider, which Arduino can measure.

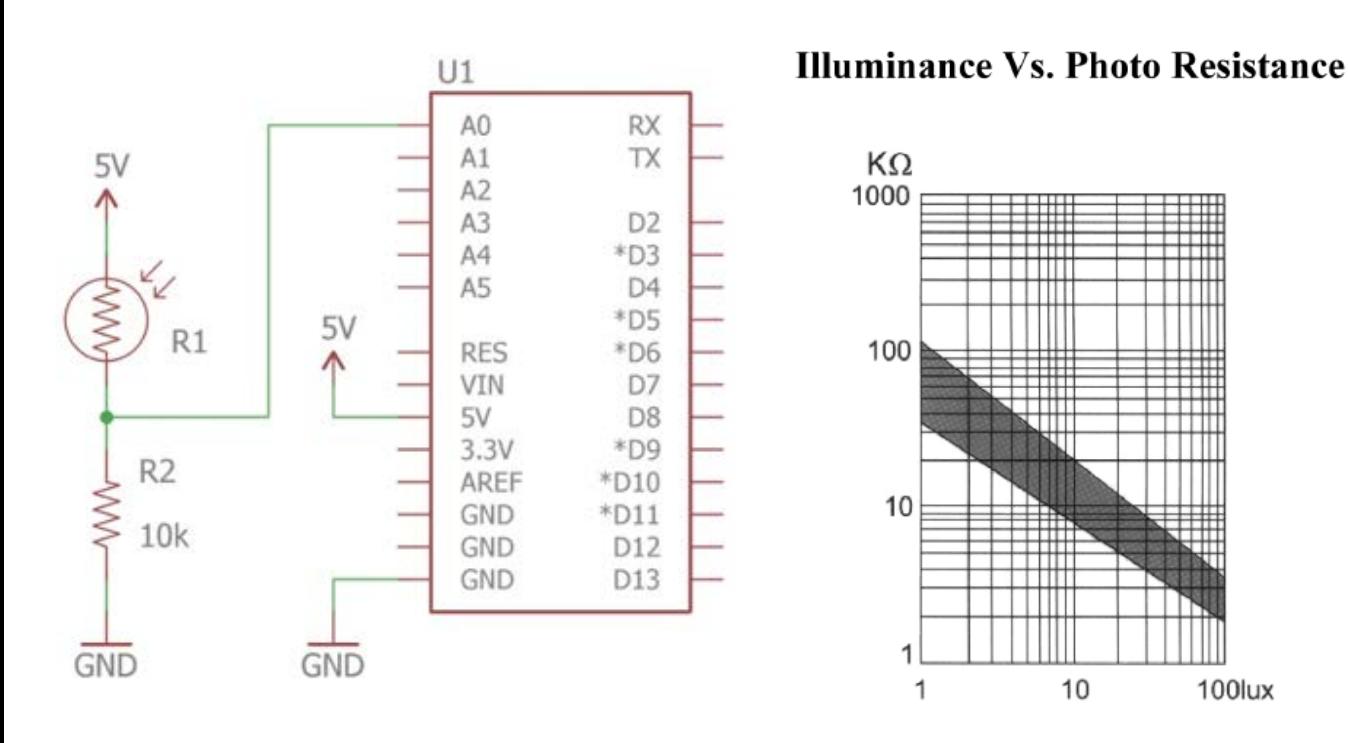

$$
V_{out} = V_{in} \times \frac{R_2}{R_1 + R_2}
$$
  

$$
V_{out,dark} = 5V \times \frac{10 k}{100 k + 10 k} = 0.45 V
$$
  

$$
V_{out,light} = 5V \times \frac{10 k}{2k + 10 k} = 4.17 V
$$

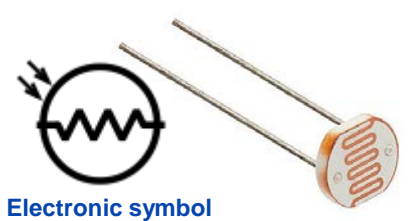

## **Analogue Input**

### int analogRead(pin)

- Returns the state of an analogue input pin
- Returns an integer from 0 to 1023
- 0 for 0 volts, 1023 for 5 volts
- Example:

```
•int pin_val;
•pin_val = analogRead(A3);
```
- pin must be an analogue pin
	- (A0, A1, A2, A3, A4, or A5)

### **Photoresistor**

**}** 

**}**

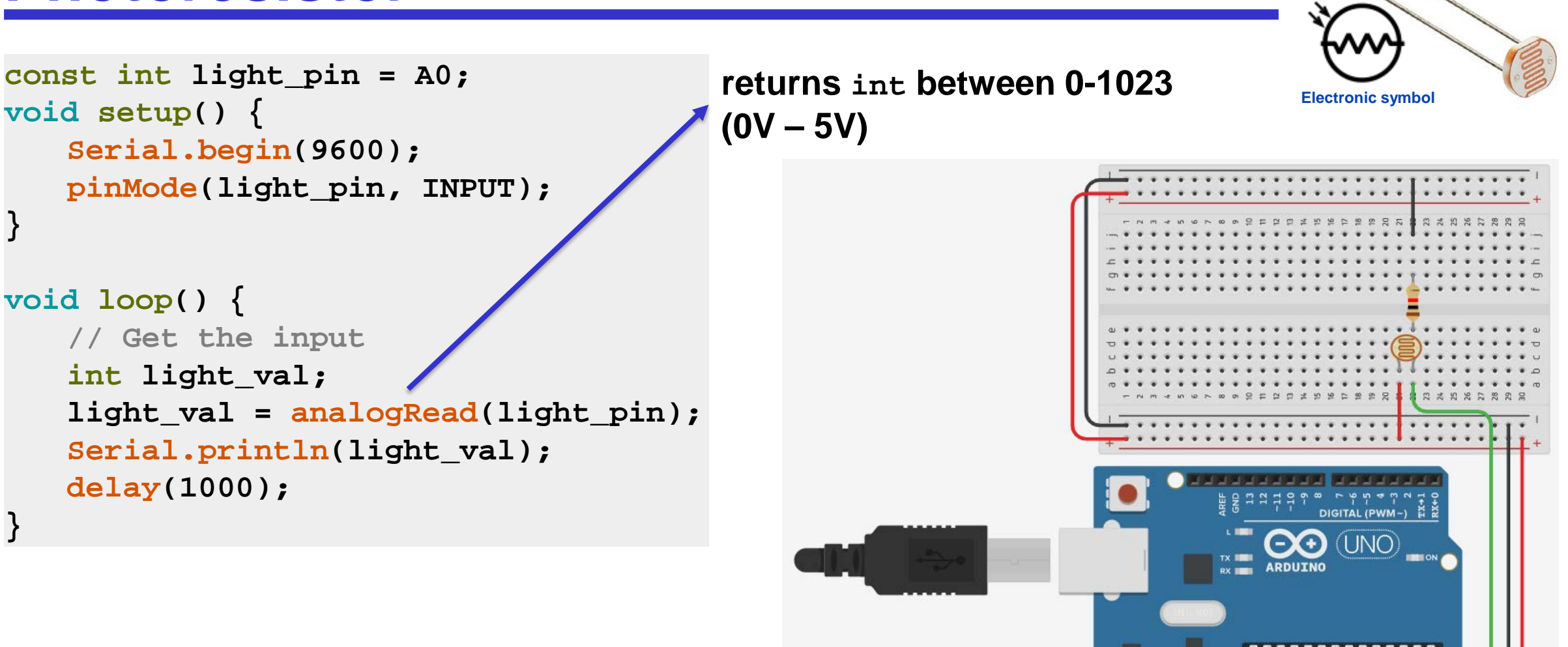